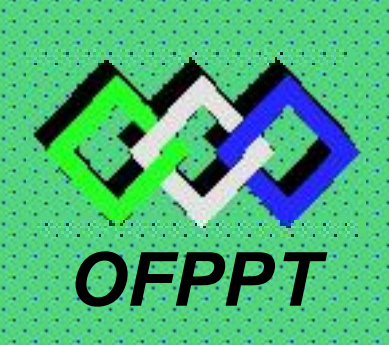

# **FPPT** ROYAUME DU MAROC

*Office de la Formation Professionnelle et de la Promotion du Travail DIRECTION RECHERCHE ET INGENIERIE DE FORMATION*

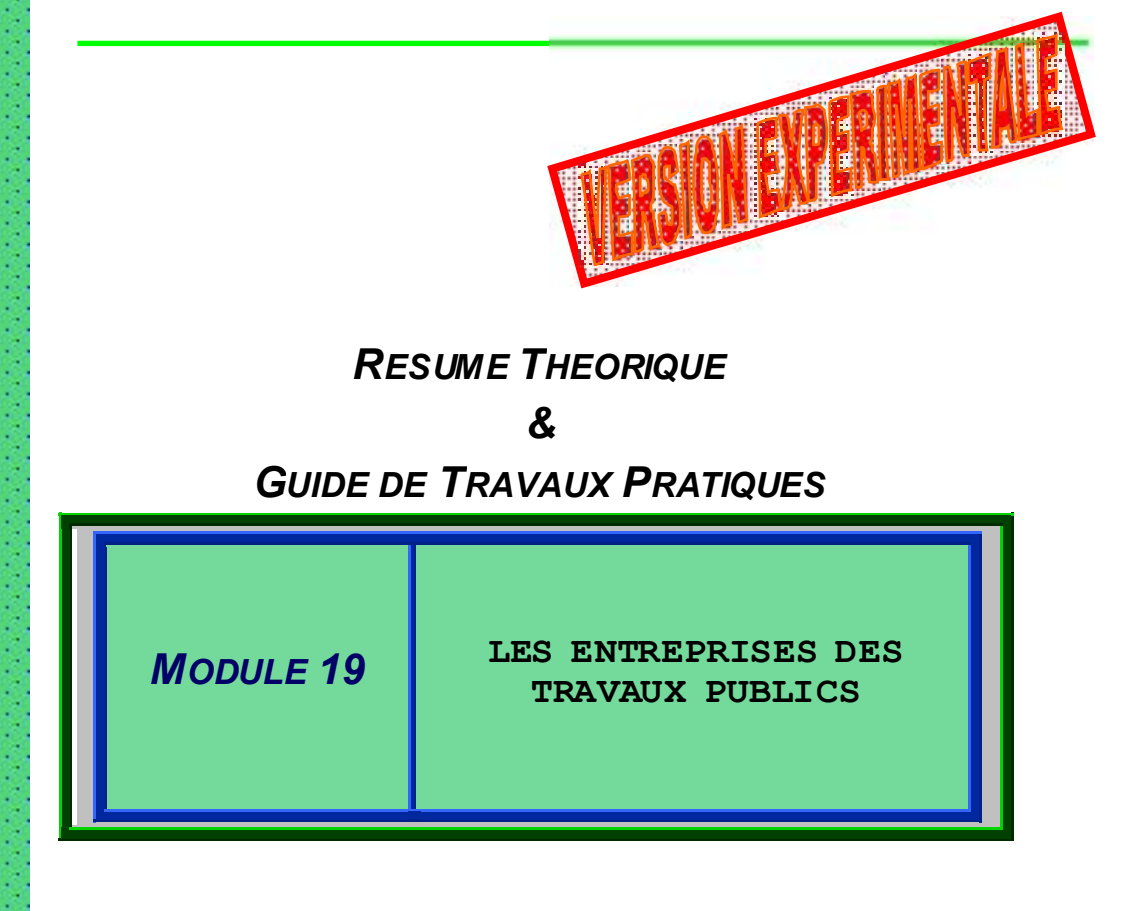

*SECTEUR : BTP* 

*SPECIALITE : CHEF DE CHANTIER TRAVAUX PUBLICS*

*NIVEAU : TECHNICIEN*

#### REMERCIEMENTS

La DRIF remercie les personnes qui ont contribué à l'élaboration du présent document.

Pour la supervision :

M. Khalid BAROUTI Chef projet BTP<br>
Mme Naiat IGGOUT Directeur du CD M. Abdelaziz EL ADAOUI

Directeur du CDC BTP<br>Chef de Pôle CDC /BTP

Pour la conception :

Mr JIGOREANU DORU Formateur animateur au CDC /BTP

Pour la validation :

Mme GUNINA Fatna Formatrice animatrice au CDC /BTP Mr TABTI Mohamed Formateur animateur au CDC /BTP

> Les utilisateurs de ce document sont invités à communiquer à la DRIF toutes les remarques et suggestions afin de les prendre en considération pour l'enrichissement et l'amélioration de ce programme.

> > **DRIF**

# *SOMMAIRE :*

*Présentation du module ………………………………………………… I. Résumé de théorie ……………………………………………… A. La classification des sociétés………………………………... B. Généralités sur une entreprise………………………………. C. Les étapes de la création d'une entreprise………………… D. L'organigramme d'une entreprise…………………………… E. Les caractéristiques des entreprises de T.P……………….. F. La structure du personnel d'une entreprise de T.P………... G. Les compartiments d'une entreprise de T.P……………….. H. Les ateliers d'une entreprise de T.P………………………… I. La fiscalité d'une entreprise de T.P. ………………………… II. Evaluation de fin du module …………………………………….. III. Liste bibliographique ……………………………………………..* 

#### MODULE 19 : LES ENTREPRISES DE TP

Durée : 20 Heures 85% : théorique 15% : évaluation

#### OBJECTIF OPERATIONNEL DE PREMIER NIVEAU DE COMPORTEMENT

#### COMPORTEMENT ATTENDU

Pour démontrer sa compétence, le stagiaire doit savoir la structure et les types d'une entreprise, les méthodes d'organisation et les parties composantes, selon les conditions, les critères et les précisions qui suivent.

#### CONDITIONS D'ÉVALUATION

A partir :

- Des connaissances accumulées,
- De son travail individuel,
- Des questions de cours,

#### A l'aide :

- Des tableaux et des schémas figurés,
- De test à compléter,
- D'une documentation pertinente : lois, règlements, etc.

#### CRITÈRES GÉNÉRAUX DE PERFORMANCE

- Respect des règles d'organisation,
- Respect des normes de classement des employés et des ouvriers d'une entreprise,
- Appliquer les normes des différents services techniques,

*Résumé de Théorie et* 

*Guide de travaux pratiques MODULE N° 19: LES ENTREPRISES DES TRAVAUX PUBLICS* 

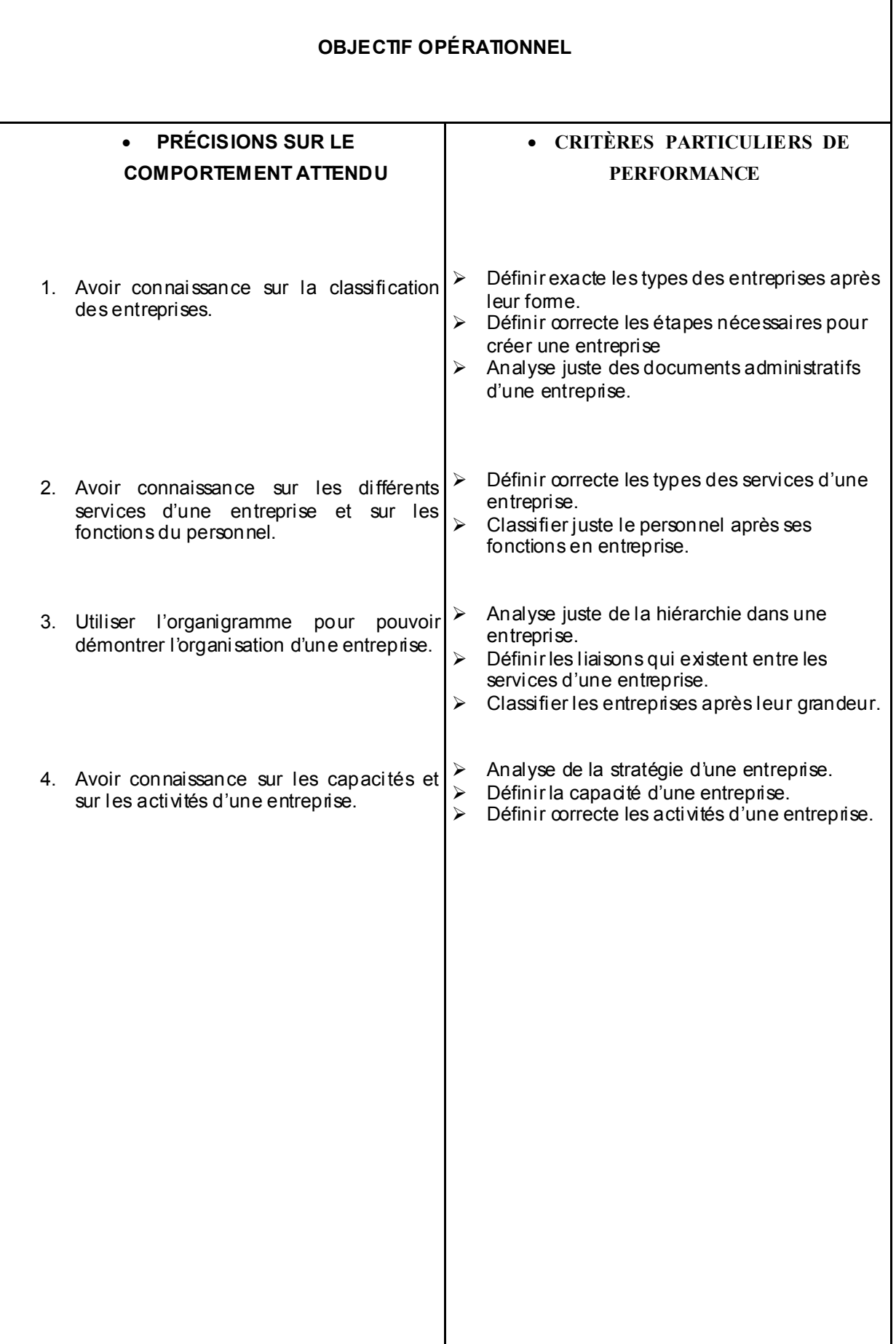

# PRÉSENTATION DU MODULE

 Le module : « LES ENTREPRISES DES TRAVAUX PUBLICS», s'apprend pendant le troisième semestre de formation, donc pendant de la deuxième année de formation. Le module a une durée de 20 heures

 Ce module est conçu autour du processus de la construction de bâtiment. Les thèmes développé recouvrent à la fois des types des entreprises qui sont trouvées dans une société, les parties composants d'une entreprise et leurs liaisons, la structure du personnel et les relations de hiérarchie après qui est conduire une entreprise.

 L'importance des grandes étapes de déroulement des activités d'apprentissage des «Les entreprises des travaux publics», est de connaître le but et les objectifs suivantes :

Durée : 20heures

# MODULE N° 19 :

# LES ENTREPRISES DES TRAVAUX PUBLICS

# I. RESUME THEORIQUE

# I. A. LA CLASSIFICATION DES SOCIETES

Au Maroc existent deux types de sociétés :

- 1. Les sociétés civiles qui sont celles qui sont constituées par accord entre deux personnes sans qu'il y soit obligation de créer une personne morale. C'est-à-dire que ces sociétés ne sont pas astreintes à des formalités de dépôts, de publicité ou d'inscription au registre de commerce.
- 2. Les sociétés commerciales qui sont celles dont l'activité est l'exercice d'acte de commerce. Ce deuxième type est composé par trois grandes catégories :
	- 2.1 Les sociétés de capitaux ou par actions sont d'habitude désignées par le sigle : «S.A. » et qui sont société commerciale par excellence. A sa place elles peuvent être :
		- 2.1.1. La société anonyme
	- Ces sociétés doivent avoir minimum 7 associés et un capital de minimum 10.000 dirhams. Elles peuvent avoir comme l'objet d'activité toute activité commerciale à l'exception de suivants secteurs :
		- l'agriculture,
		- les officines pharmaceutiques,
		- les agences d'affaires,
		- les sociétés de courtage en bourse.
	- Une société anonyme est gérée par un Conseil d'Administration ou par un Administrateur Unique et des pouvoirs peuvent être délégués à des personnes actionnaires ou non dans la société.
		- 2.1.2. La société en commandite par action
	- 2.2 Les sociétés de personnes ou par intérêt qui sont aussi de trois catégories :

2.2.1. La société en nom collectif - qui est celle que contractent deux personnes ou plus, et qui a pour objet de faire du commerce, sous une raison sociale ; les noms des associés peuvent faire de la raison sociale

2.2.2. La société en commandite simple

2.2.3. Les associations en participation

2.3 La société à responsabilité limitée – s'adapte parfaitement aux

affaires

 à caractère familial et aux entreprises de petite taille. Elle a comme sigle : « S.A.R.L. ». Les activités exercées sont diversifiées à l'exception des :

- banques.
- sociétés d'investissement,
- sociétés d'assurance,

On doit remarquer que :

- Dans les sociétés de capitaux ou par actions, la responsabilité des actionnaires n'est engagée qu'à hauteur de leurs mises.
- Dans les sociétés de personnes ou par intérêt la responsabilité des associés est engagée au-delà de leurs mises.
- Dans la société à responsabilité limitée, la responsabilité des associés se situe quant à elle entre ces deux extrêmes.

 On peut représenter graphique la classification des sociétés commerciales comme dans la figure n° 1 :

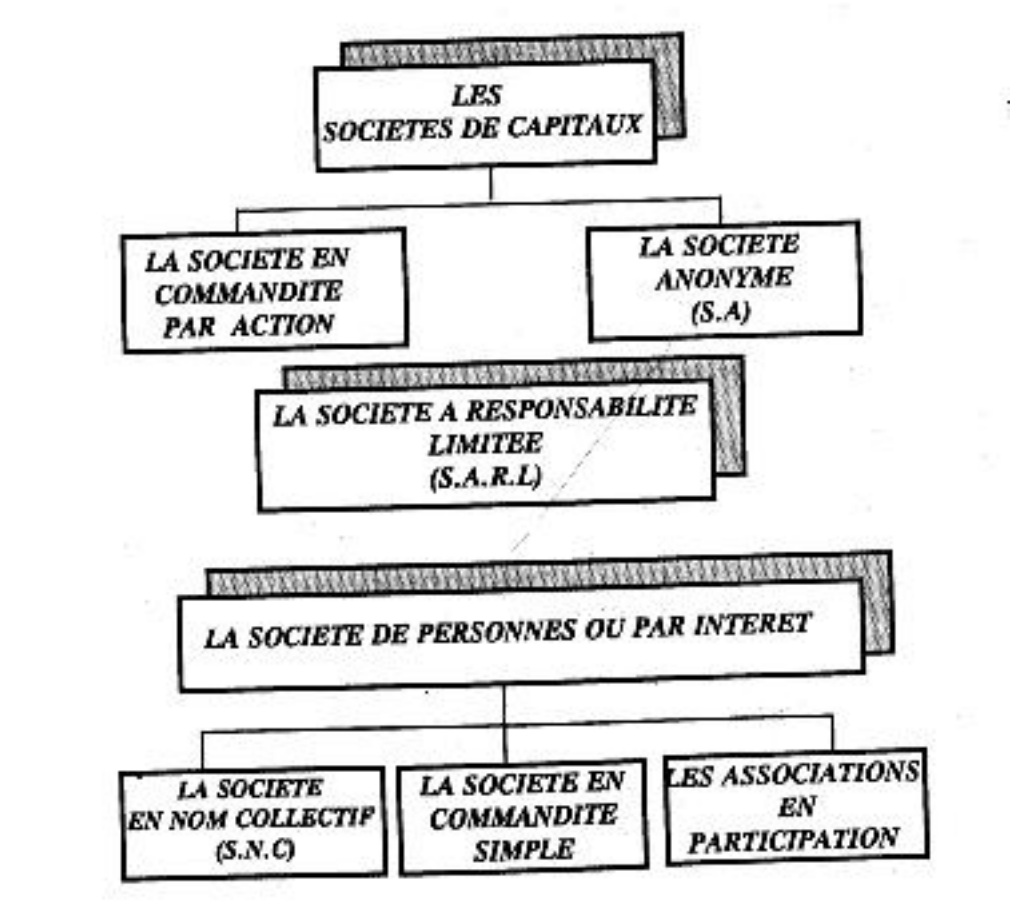

# I. B. GENERALITES SUR UNE ENTREPRISE

Définition : Une entreprise est une entité économique et sociale qui permets-la production et la vente de biens et de services répondant à un besoin par le biais de la mise en œuvre de moyens humains et matériels.

 Dans le contexte général, une entreprise n'est cependant pas la propriété de son seul créateur ou contraire, par la force des choses la propriété commune de l'ensemble des partenaires économiques à savoir :

- le promoteur,
- les associés,
- la banque,
- l'état,
- le personnel,
- les fournisseurs,
- les clients, etc.
- On peut représenter graphique les liaisons qui existent entre tous ces éléments comme sur la figure n° 2 :

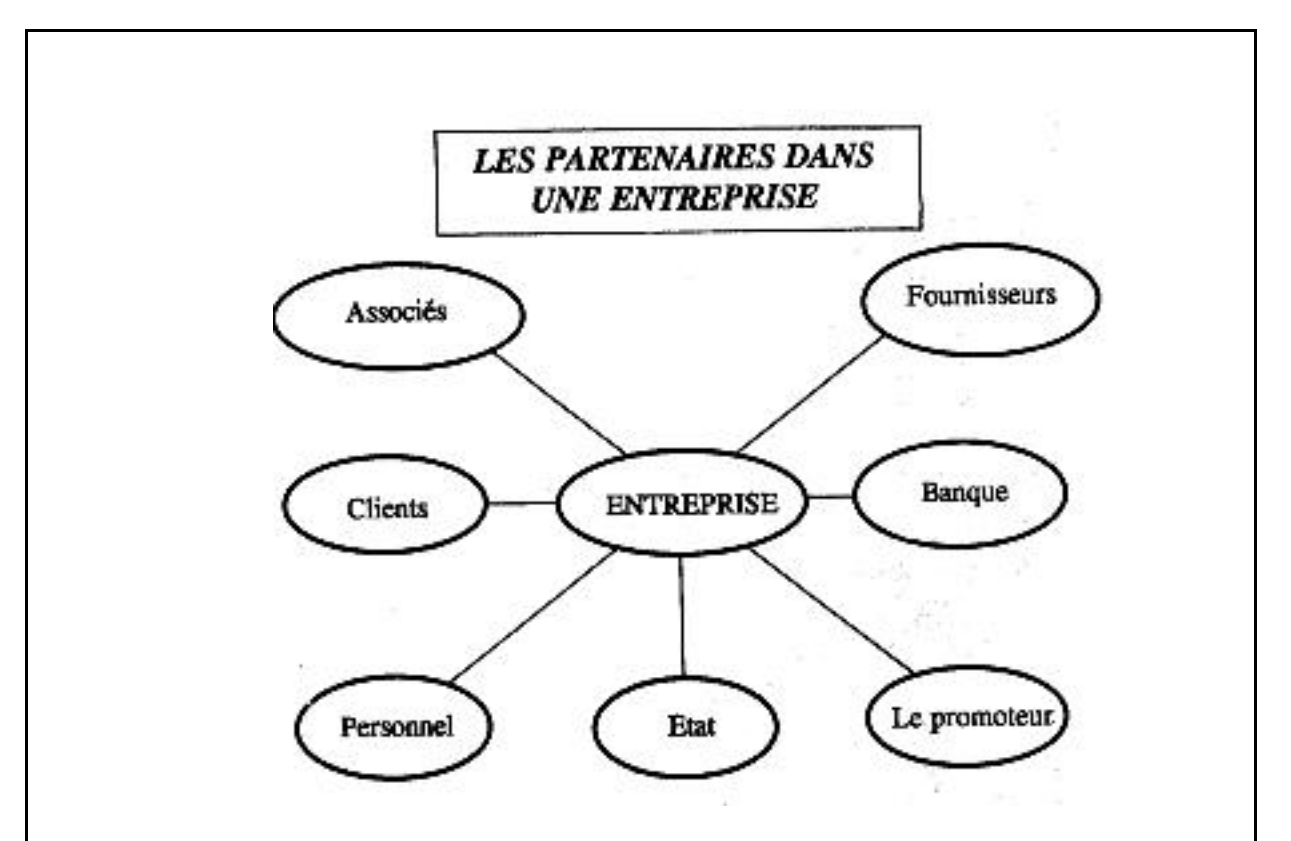

- La perception de l'entreprise sous cet angle de partenariat évite au gestionnaire beaucoup d'erreurs d'appréciation et le pousse à l'instauration d'un système de communication transparent vis-à-vis de ses partenaires.
- Les entreprises qui réussissent sont celles qui restent à l'écoute constante de leurs clients et qui essayent de satisfaire leurs attentes. Ce sont également celles qui savent préserve-leur relations avec leurs banquiers et leurs fournisseurs.
- La mise à contribution du personnel de l'entreprise par le biais d'un système de motivation et de participation à la prise de décision est également un caractère distinguant les entreprises performantes.
- Les nouvelles approches de gestion mettent en valeur l'importance pour entreprise de ses relations avec chacun des partenaires et le gestionnaire se doit de ménager ces relations et d'adopter la politique appropriée vis-àvis de chacun des partenaires.

### I. C. LES ETAPES DE LA CREATION D'UNE ENTREPRISE

- Les étapes par lesquelles passe la création d'une entreprise au Maroc sont au nombre de 26, classées selon les suivantes trois grandes phases :
	- a) La phase de conception,
	- b) La phase administrative,
	- c) La phase de mise en place,

#### a) La phase de conception - contient les suivantes étapes :

- 1. L'identification de l'idée de projet,
- 2. La réalisation de l'étude de faisabilité,
- 3. La détermination de l'objet de l'entreprise,
- 4. La recherche du nom de l'entreprise,
- 5. La fixation du siège social de l'entreprise,
- 6. La fixation du capital de l'entreprise,
- 7. La recherche des associés,
- 8. Le choix de la forme juridique de la société,

#### b) La phase administrative – qui contient les étapes :

- 9. L'aquisition du certificat négatif,
- 10. L'établissement de statut de la société,
- 11. L'établissement des bulletins de souscription et de versement,
- 12. L'ouverture de compte bancaire,
- 13. L'établissement par un notaire des déclarations de souscription,
- 14. Tenue de l'assemblée générale constitutive,
- 15. L'enregistrement du capital,
- 16. L'inscription de la société au fichier des patentes,
- 17. l'enregistrement de l'entreprise au registre de commerce,
- 18. l'insertion d'une publicité légale,
- c) La phase de mise en place qui a les suivantes étapes :
	- 19. Confection d'un cachet de la société,
	- 20. Inscription à la T.V.A.,
	- 21. Inscription auprès des P.T.T.,
	- 22. Affiliation à la C.N.S.S.,
	- 23. Impression des cartes de visite,
	- 24. Impression des papiers à en-tête,
	- 25. Etablissement des catalogues et autres documents commerciaux, 26. Elaboration d'un dossier d'investissement.
- En suivre on va essayer de passer en revue chaque phase et étapes de la création d'une entreprise pour comprendre de qu'il s'agit :

#### a) PHASE DE LA CONCEPTION

#### a.1. L'identification de l'idée de projet :

L'idée d'un projet doit être couplée à l'effort continu et à la volonté de bien réussir, à une maîtrise professionnelle de l'activité visée.

- Une idée d'un projet est faisable si elle remplie quelques exigences :
	- être réalisable,
	- être rentable
	- être financante, etc.

#### a.2. L'étude de faisabilité du projet :

 Un projet aussi petit soit-il à besoin d'être étudié en détail pour s'assurer de l'existence d'un marché et de la rentabilité de l'investissement qui sera fait.

- Le but d'une étude de faisabilité est aussi d'apporter des ajustements nécessaires pour réadapter le projet à la réalité.
- A la cause de ces raisons, la demande de financement d'un projet n'est prise ai sérieux par un banquier ou un éventuel associé que s'il est soutenu par une bonne étude de faisabilité.
- D'habitude une étude de faisabilité doit répondre aux questions suivantes :
	- que veut-on produire,
	- à qui allons-nous le vendre,
	- quels sont les moyens matériels et humains nécessaires,
	- quel est le prix de revient de produit,
	- à combien allons-nous le vendre,
	- où trouver les fonds nécessaires,
	- combien rapporterait l'investissement, etc.

#### a.3. L'objet de l'entreprise :

Il résulte aussi par l'étude de faisabilité, qui doit avoir les suivantes parties :

- présentation du projet,
- présentation des promoteurs,
- étude d'un marché,
- étude technique,
- étude économique,
- étude financière,
- étude de la rentabilité, etc.

#### a.4. Le nom de l'entreprise :

 Le nom de l'entreprise représente le premier contact entre celle-ci et sa clientèle. Dans cette cause la recherche du nom se fait de manière réfléchie et doit prendre le temps qu'il faut tout en tenant compte des éléments suivants :

- aucune entreprise au Maroc ne doit porter le même nom,
	- le nom doit être simple à retenir,
	- le nom doit être suggestif de l'activité de l'entreprise,
	- le nom doit offrir une certaine facilité de reproduction et d'impression

#### a.5. Le siège social :

 Aucune restriction n'existe quant on choix du siège social, parce'qu'il n'est pas forcement le local où s'exerce effectivement l'activité de l'entreprise, mais vis-à-vis de l'administration, le siège social est le lieu d'élection de domicile de l'entreprise et où c'est fait l'imposition.

 Pour peut faire la déclaration du siège social il est nécessaire de justifier d'un contrat de bail, d'un titre de propriété ou d'une attestation de domiciliation.

 On doit mentionner que l'adresse est toutefois capitale pour l'image de marque et elle situe l'entreprise non pas seulement sur le plan géographique mais également sur le plan de standing, parce'que une bonne adresse est à plusieurs titre un atout commercial auquel la clientèle est sensible.

#### a.6. Le capital de l'entreprise :

 Le capital au sens large ne consiste pas uniquement en argent, il se constitue d'un mélange composé d'une partie d'apport personnel, d'une partie de cadres associés, d'une partie de capital-risque et aussi même d'un bon esprit industriel. Pour ces composants chaque entrepreneur est libre de choisir le dosage à respecter en fonction de sa stratégie.

- Les techniques de gestion ont développé plusieurs manières qui permettent à l'entrepreneur de se faire aider par des associés sans pour autant qu'il perde le contrôle de son affaire.
- Par ailleurs, outre les propres économies, diverses sources d'emprunt personnel peuvent être utilisées pour la constitution du capital
- Aussi, il y a lieu d'évaluer et de mesurer à juste titre le capital de l'entreprise pour savoir dans quelle mesure on peut mener à bien le projet et en assurer la continuité.

#### a.7. Les associes :

 Une société est définie par la loi marocaine comme étant : « un contrat par lequel deux ou plusieurs personnes mettent en commun leurs biens ou tous les deux à la fois, en vue de partager le bénéfice qui pourra en résulter »

- Toute personne a le droit d'être associée dans une entreprise, sauf les exceptions suivantes précisées par la loi :
	- la société ne peut être contractée entre le père et le fils soumis à la puissance paternelle,
	- entre le tuteur et le mineur, jusqu'au majorat de ce dernier et à la reddition et à l'approbation définitive des comptes de tutelle,
	- entre le curateur d'un incapable ou l'administrateur d'une institution pieuse et la personne dont ils administrent les biens,
	- les fonctionnaires des administrations marocaines ne peuvent exercer une profession industrielle ou commerciale,
	- cependant les fonctionnaires, les avocats, les notaires peuvent être associés dans une entreprise sans qu'ils aient de responsabilité de gestion, telles que celles de :gérant, administrateur, directeur, etc.
- L'apport d'un associé peut être fait selon les quatre formes suivantes :
	- apport en numéraire, c'est-à-dire sous forme d'argent frais (espèces ou cheque),
	- apport en nature, c'est-à-dire sous forme de biens tels que : terrain, véhicule, mobilier, machines, etc.,
- apport en industrie, c'est-à-dire sous forme de connaissances techniques ou de savoir-faire,
- apport en crédit commercial, c'est-à-dire sous forme de portefeuille de clientèle,

#### a.8. La forme juridique :

Le choix de la forme juridique dépend de plusieurs éléments comme :

- l'objet de l'entreprise,
- le numéro des associés,
- la grandeur du capital, etc.,

 On peut représenter graphique toutes les étapes de première phase dans un schéma comme ça :

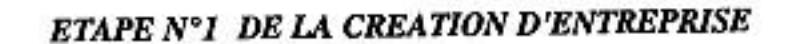

#### PHASE DE CONCEPTION

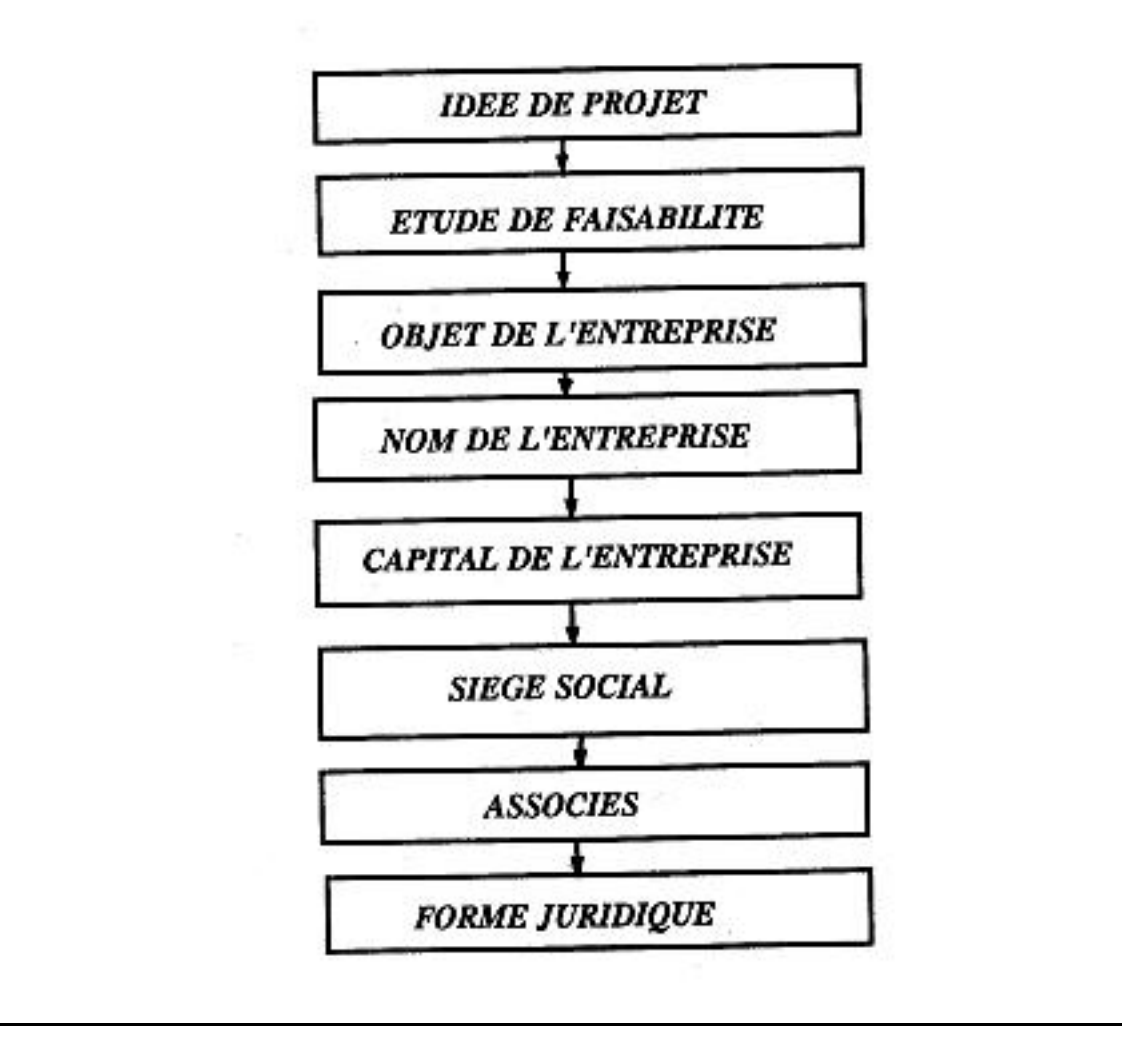

#### b) LA PHASE ADMINISTRATIVE

#### b.9. Le certificat négatif

 Il est une attestation fournie dans un délai de 48 heures, par le service central du registre de commerce situé à Casablanca, par lequel celui-ci atteste qu'aucune autre entreprise ne porte déjà le même nom que celui choisi par le demandeur pour sa société.

 Lorsque le promoteur a décidé du choix du nom de son entreprise, le formulaire doit être rempli et remis directement au service central qui demande deux timbres de quittance de 10 dirhams et la présentation de la carte d'identité du demandeur.

#### b.10. Le statut d'une entreprise :

Le statut d'une entreprise est sous différentes formes par rapport de chaque type juridique de la société, mais il doit contenir à la fois :

- les noms et les données d'identité pour chaque associé,
- la forme de la société.
- le nom de la société.
- l'objet de la société,
- la durée de la société.
- le capital de la société,
- la répartition du capital sur associés,
- les apports des associés,
- la cession et la transmission des actions ou parts sociales,
- l'administration de la société.
- réunions, convocations et votes,
- dissolution de la société,
- liquidation de la société,
- contestations, formalités,
- la liste des signatures des associés,

 On peut dire que le statut est le document vital d'une entreprise, qui donne toutes les règles à suivre pendant sa vie et à la cause de cette raison il doit être bien réfléchi et étudie avant de sa forme finale.

#### b.11. Les bulletins de souscription et de versement :

 Ils sont des formulaires qui doit être remplies et qui atteste le numéro des actions détenues et l'apport au capital pour chaques associés. Ces versements sont enregistrés aussi dans les registres de commerce.

#### b.12. L'ouverture de compte bancaire :

 Le capital d'entreprise doit être déposé dans une banque commerciale. Avec cette occasion l'entreprise reçue un numéro de compte pour ses activités courantes : versements, retirés, virements, payements des cheques, etc. pour toutes ces activités l'entreprise doit donner le droit de faire les opérations à l'un de ses représentants (c'est-à-dire le commissaire des comptes).

#### b.14. Le procès- verbal de l'assemblée constitutive :

 Ce document représente l'acte de naissance de l'entreprise parce'qu'avec cette occasion les actionnaires (ou les associés) ils doivent adoptées la suivante ordre du jour :

- l'approbation de statut,
- vérifier et reconnaître la déclaration de souscription du capital,
- nommer le premier administrateur (ou conseil d'administration),
- donner pouvoir en vue des publications légales,
- nommer le commissaire aux comptes, etc.,

#### b.15. L'enregistrement du capital et du P.V. de l'assemblée constitutive :

 Est une opération obligatoire qui se fait auprès des services de l'enregistrement et du timbré du siège social de la société.

 Le barème de droits d'enregistrement est fixé à 0,5% du montant du capital, avec un minimum de perception de 1.000 dirhams.

L'enregistrement de procès-verbal se fait au droit fixe de 50 dirhams.

#### b.16. L'inscription au fichier des patentes :

 Cette opération se fait auprès de la subdivision des impôts de la ville, dont dépend le siège social de l'entreprise.

- Les documents nécessaires à cette inscription sont les suivantes :
	- une demande d'inscription à la patente adressée à Monsieur le chef de la subdivision des impôts,
	- une copie enregistrée de statut de la société,
	- une copie enregistrée du procès-verbal de l'assemblée constitutive,
	- le titre de propriété ou le contrat de bail relatif au local abritant le siège social,

### b.17. L'inscription au registre de commerce :

 Le registre de commerce est un répertoire officiel des entreprises commerciales, précisant leurs conditionnes ainsi que celles de leurs dirigeants.

- Il existe un registre de commerce au siège de chaque tribunal de première instance et un registre central pour tout le royaume.
- L'inscription au registre de commerce doit s'opérer dans un délai ne dépassant trois mois et il nécessite les suivantes documents :
	- une déclaration en double exemplaire :
		- Modèle A : pour un commerçant,
			- Modèle B : pour une société,
			- Modèle C : pour une succursale,
			- Modèle D : pour les inscriptions modificatives,
	- le statut de la société.
	- le procès-verbal constitutif désignant les administrateurs,
	- le certificat négatif,
	- l'attestation d'inscription à la patente,

#### b.18. L'insertion d'une publicité légale :

 L'insertion d'une publicité légale concernant l'entreprise doit se faire dans un quotidien national puis au bulletin officiel. Aucune justification n'est nécessaire pour faire cette publicité.

 Les étapes qui composent la deuxième phase de la création d'une entreprise peuvent être représentées graphiques comme en schéma suivant :

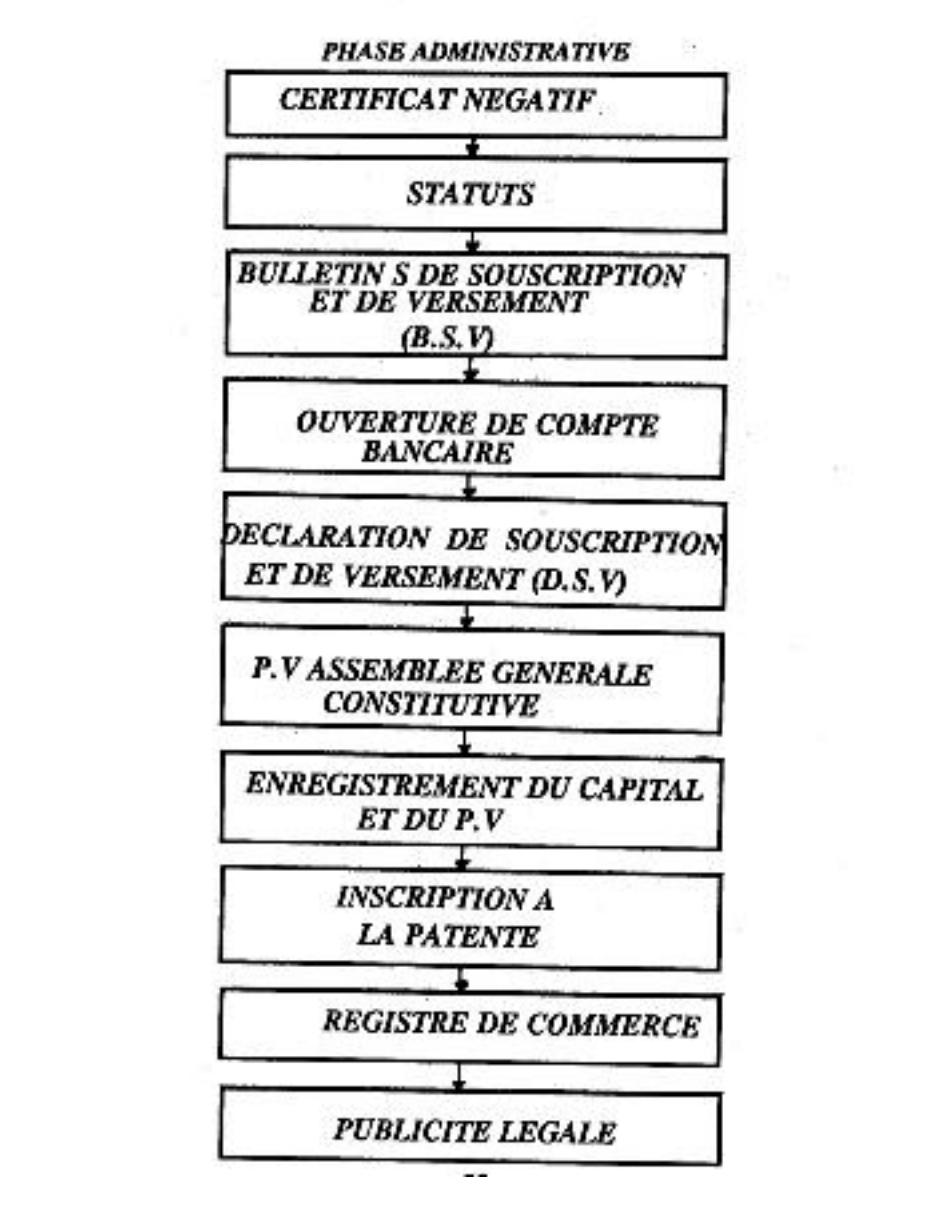

#### ETAPE Nº2 DE LA CREATION D'UNE ENTREPRISE

#### c) LA PHASE DE MISE EN PLACE

#### c.19. Le cachet de l'entreprise :

 Chaque entreprise doit avoir son cachet spécifique, qui doit imprimé à la fois le nom de l'entreprise, le type d'entreprise (S.A. ;S.A.R.L. ;S.N.C. ; etc.), et le siège social ou la localité où elle est placée.

 Le cachet d'une entreprise est fait sur commande individuelle et après un modèle choisi par les imprimeries spécialisé en ce domaine.

 Alors quand l'entreprise a besoin de plusieurs cachets – pour direction, pour secrétariat, pour banque, etc. – chaque cachet doit être individualisé par un numéro d'ordre, pour pouvoir bien suivi qui l'utilise.

#### c.20. L'inscription à la taxe sur la valeur ajoutée (T.V.A.)

 Cette inscription permet à l'entreprise de disposer d'un numéro d'identification fiscale (I.F.) qui est exigé dans les transactions commerciales.

- Les documents nécessaires pour cette inscription sont :
	- l'attestation d'inscription à la patente,
	- déclaration d'immatriculation au Registre de Commerce,
	- déclaration d'existence sur imprimés fournis par l'administration,
	- statut de la société.
	- Procès Verbal de l'Assemblée Générale constitutive,

 Tous ces documents doivent être soit des originaux soit des photocopies certifiées conformes aux originaux et pour faire l'inscription on doit remplir des formulaires imprimés.

#### c.21. L'inscription auprès des P.T.T. :

 Cette inscription se fait au un bureau désigné à cette fin qui se trouve généralement annexé à la poste centrale de la ville abritant le siège social de l'entreprise.

 Cette inscription est nécessaire pour pouvoir retirer auprès de l'administration des postes et télécommunication toute lettre ou objet recommandé ainsi que tout établi au nom de la société. Pour ça l'administration des P.T.T. attribuera un numéro de dossier à chaque entreprise.

- Les documents nécessaires pour cette inscription sont les suivantes :
	- copie de statut légalisé et timbré,
	- copie du P.V. de l'Assemblée constitutive,
	- copie du Registre de Commerce, légalisée et timbrée,
- Pour faire cette inscription on utilise aussi des formulaires imprimés.

#### c.22. L'affiliation à la caisse nationale de sécurité sociale (C.N.S.S.) :

 Cette affiliation est obligatoire pour toutes les sociétés parce'que l'objectif primordial de la C.N.S.S. est d'assurer aux travailleurs une retraite ainsi que des allocations familiales.

 L'affiliation à la C.N.S.S. se fait auprès de la délégation de cet organisme dont dépend la ville abritant le siège social de la société.

- Les suivants documents sont nécessaires à l'affiliation au C.N.S.S. :
	- copie de statut,
	- copie de P.V. de l'Assemblée constitutive,
	- certificat d'inscription à la patente,
	- certificat d'inscription au Registre de Commerce,
	- photocopie légalisée du principal responsable,
	- les imprimés donnés ci-après dûment remplis et portant le cachet de l'entreprise,

 Pour l'immatriculation des salariés, on doit préparer pour chacun un dossier qui contient les suivantes documents :

- Deux photos d'identité (4 X 6 cm.),
- copie du livret d'identité et état civil certifiée conforme,
- la carte d'allocataire si le salarie est titulaire d'une,

#### c.23. Les cartes des visites :

 Ces imprimées sont utilisées par l'entreprise pendant les relations commerciales avec les autres entreprises et elles doivent contenir les suivants éléments :

- le nom de l'entreprise,
- son siège social,
- son numéro de téléphone et fax,
- son adresse de e-mail,
- le nom et la fonction de son représentent,
- autres numéros qui aide pour une facile identification, etc.

#### c.24. Les papiers en-tête :

Sont des papiers qui s'utilisent dans le cadre de correspondance commerciale ou officielle et qui en principe doivent contenir mêmes éléments d'identification de l'entreprise comme une carte de visite.

#### c.25. Prospectus catalogues et autres documents :

 Un prospect catalogue est un document qui fait la présentation d'un produit spécifique de l'entreprise, et qui doit présenter à la fois :

- les éléments de nouveauté,
- les modes d'emploi,
- les caractéristiques spécifiques,
- détaille de prix de modalités de payements,

 L'inscription au fichier central des importateurs – se fait auprès de la Direction du Commerce Extérieur à Rabat et qui confère à l'entreprise une carte et un numéro d'importateur, pour celles qui auront à importer de l'étranger.

#### c.26. Le dossier d'investissement :

Les entreprises industrielles peuvent faire un programme d'investissement des équipements de production pour une valeur de 100.000 dirhams hors taxes. Le territoire du Royaume est divisé en fonction du niveau de développement régional en quatre zones :

- Zone I : Casablanca-Anfa,

- Zone II : Hay Mohammadi-Ain Sebaâ, Mohammadia-Zenata,
- Zone III : Wilaya de Rabat-Salé, Agadir, Fès, Kenitra, Safi, Tanger,
- Zone IV : Errachidia, Essaouira, Taza, Settat, El jadida, Oujda, etc.

 Pour les entreprises qui emploi de personnel stable sont assurées les suivantes avantages :

- exonération du droit d'importation sur les matériels, outillages et biens,

- remboursement du montant de la taxe spéciale,
	- exonération de la T.V.A.,
- le droit proportionnel d'apport en société,
- exonération des droits d'enregistrement,
- exonération de l'impôt sur les bénéfices ou sur la société,
- constitution de provision pour investissement,
- exonération de l'impôt des patentes.
- prime de 10.000 dirhams pour la création d'emploi stables,
- prise en charge par l'état d'une partie du coût du terrain,
- garantie de transfert à l'étranger, etc.

 Cette dernière phase de la création d'une entreprise on peut représenter graphique sur un schéma suivante :

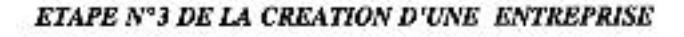

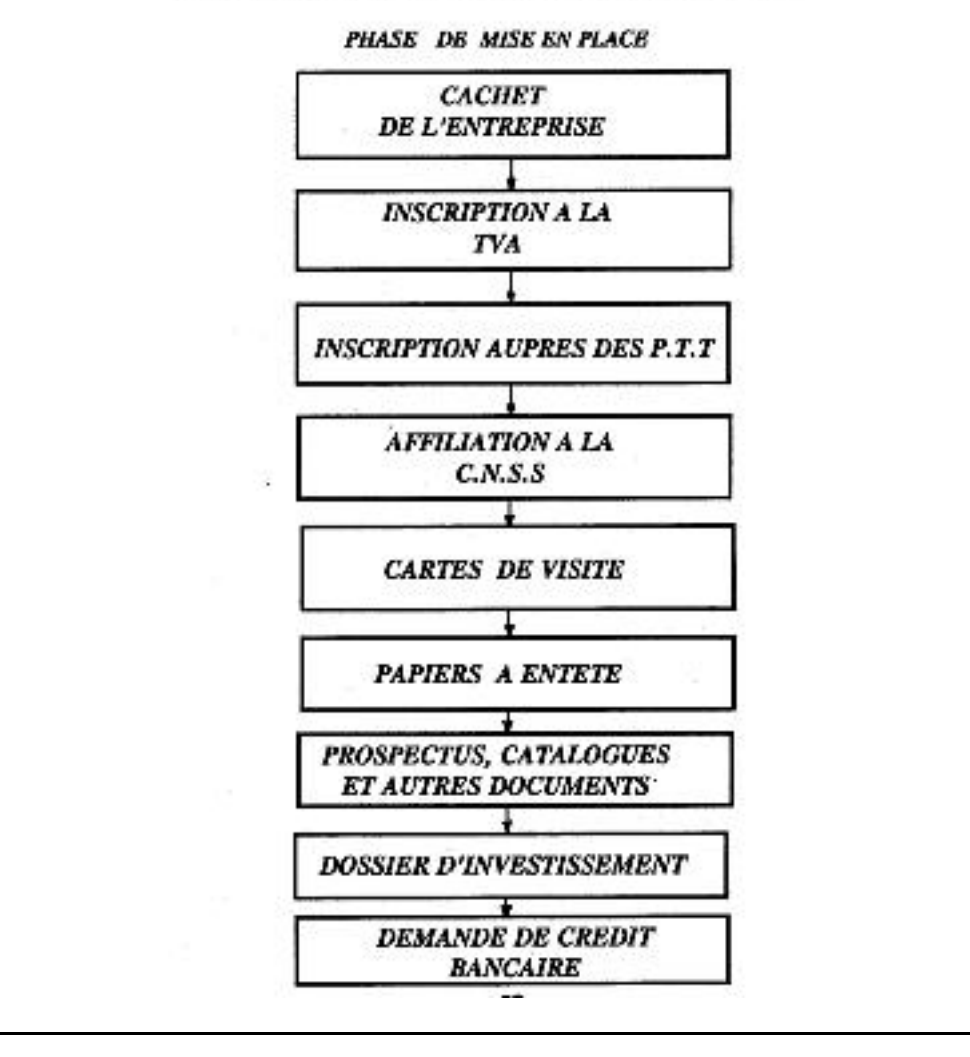

# I. D. L'ORGANIGRAMME D'UNE ENTREPRISE

#### a) L'organigramme d'une moyenne entreprise

Définition : L'organigramme d'une entreprise est un schéma graphique qui illustré les compartiments composants de l'entreprise, les liaisons qui existe entre elles et la hiérarchie.

◆ Par exemple pour une entreprise de taille movenne on peut trouver un organigramme comme sur la figure n° 6 :

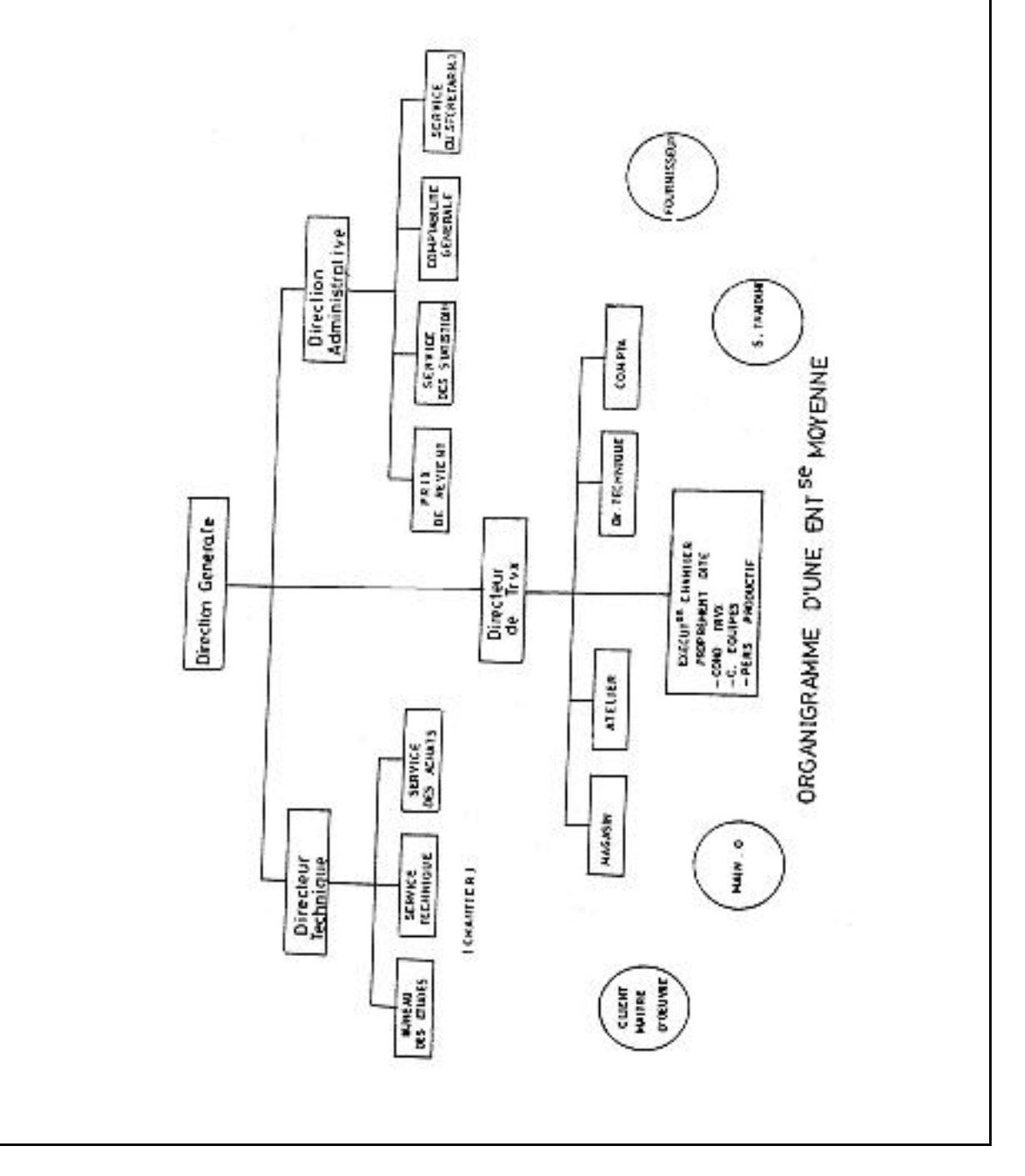

- Sur cet organigramme nous pouvons tirer les suivantes conclusions :
	- 1. Une entreprise se divise en générale en trois directions :
		- exécution de travaux,
		- technique.
		- administrative.
	- 2. Chacune de ces directions est composée de plusieurs compartiments, qui s'occupent des activités spécifiques.
	- 3. Chaque compartiment (ou bureau) est dirigé par un chef de bureau,
	- 4. Chaque direction est conduite d'un directeur de profil,
	- 5. Le directeur général dirige tous trois directeurs des directions,
	- 6. A tour de l'entreprise sont figurées et des autres entreprises, avec qui elle doit rester toujours en contact : le client, les fournisseurs, les sous-traitants.
	- 7. A l'intérieur d'une direction, entre les bureaux sont des liaisons, c'est-à-dire que pour exécuter une tâche elles doivent travailler ensemble.
	- 8. Le circuit d'une décision est alors : directeur général directeur de directions – chef de bureau – fonctionnaire.
	- 9. Pour les documents du travaille le circuit est à l'envers : employé –chef de bureau – directeur de direction – directeur général.

 $\bullet$  Dans le cas d'une grande entreprise, la structure de l'organigramme est représentée sur la figure n° 7, où on peut observer :

- 1. La direction administrative est prévue et avec une direction commerciale qui s'occupe des ventes et des achats,
- 2. Les services administratifs sont bien ramifiés en profondeur,
- 3. Les chantiers sont ramifiés en structures parallèles réunies dans un service exécutif
- 4. Dans ce cas le directeur général peut être remplacé d'un conseil d'administration,
- 5. A, B, C peuvent représenter plusieurs chantiers ou bientôt plusieurs entreprises réunies,
- Les entreprises sont classifiées après leur grandeur en :
	- les petites entreprises qui ont de 1 à 50 personnes,
	- les moyennes entreprises qui ont de 51 à 500 personnes,
	- les grandes entreprises qui ont en plus de 500 personnes,

 On doit remarquer que du point de vue de la forme juridique de la création, les petites entreprises sont d'habitude de type : S.A.R.L. ; S.N.C. ; etc. pendant que les grandes entreprises sont de type : S.A. – comme sociétés sur actions ou anonymes.

 Chaque entreprise utilise un organigramme comme document de planification et suivi du personnel et dans ce cas pour chacune fonction il est nommé celui-ci qu'occupe chaque poste.

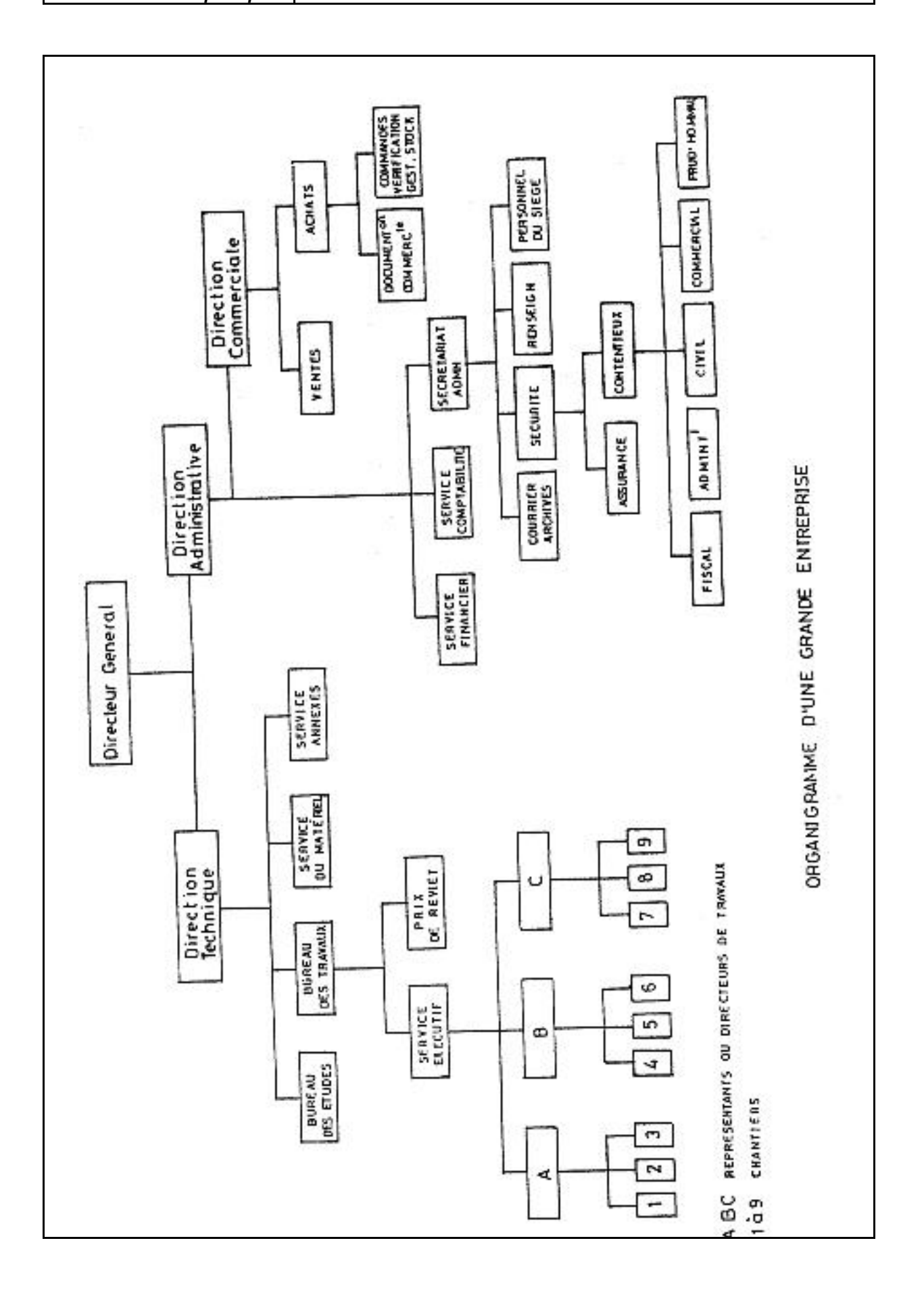

### I.E. LES CARACTERISTIQUES DES ENTREPRISES DE T.P.

 Définition : une entreprise de Travaux Publics regroupe un ensemble de biens et du personnel dans le but d'exercer une activité de production sur chantier, pour la réalisation d'ouvrage ou de construction.

- Après la nature des travaux qui l'exécute, les entreprises de T.P. sont :
	- de terrassement,
	- des Gros Œuvres et Ouvrages d'Arts,
	- des routes.
	- des assainissements, etc.
- Les critères pour qui les entreprises sont spécialisées en différant catégories des travaux dépends de :
	- les engins de travail,
	- les ouvriers spécialisés,
	- l'expérience des travaux, etc.
- Une tendance moderne est que beaucoup d'entreprise se rassemble pour former des grands groupes dirigés par la même administration centrale et même temps pour s'aider à exécuter toute la gamme des travaux de T.P.
- Les biens de l'entreprise découlent des acquisitions réalisées en premier lieu au moment de sa création grâce au capital investit et ensuite au fil des années grâce au bénéfice de la production qui est réinvesties.
- Après leur nature les biens peuvent être :
	- Les biens immobiliers qui sont les terrains, les bâtiments, les dépôts, etc. et qui ont la particularité d'être durables et de représenter des valeurs qui se dégradent relativement peu avec le temps.
	- Les biens mobiliers qui sont les matériaux, les outillages et les outils, les engins, c'est-à-dire tous les éléments qui constituent le parc matériel de l'entreprise et qui ont la particularité de dépris avec le temps.
	- Les personnes permettent d'assurer l'utilisation correcte des biens et de faire fonctionner l'entreprise en tous ses secteurs d'activité. La structure du personnel d'une entreprise est complexe et elle sera traitée en suivre.
	- Le siège social d'une entreprise de T.P. est d'habitude le bâtiment des bureaux où se trouve l'administration, et à départ de celui-là, une entreprise peut avoir :
		- une base de production pour préf. béton, ferraillages, coffrages, etc.
		- un garage pour engins et autovéhicules avec atelier d'entretien,
		- une station centralisée de béton avec dépôts des granulats,
		- une station centralisée des mixtures asphaltites pour routes,
		- dépôts et entrepôts pour matériaux de construction,
		- des logements et bâtiments administratifs culturelle pour personnel, etc.

# I.F. LA STRUCTURE DU PERSONNEL D'UNE SOCIETE T.P.

Le personnel d'une entreprise d'habitude est reparti selon trois activités suivantes :

- administration,
- travaux,
- matériels,

#### Classification du personnel productif

Le terme de main-d'œuvre désigne le personnel productif qui travaille sur chantier ou qui participe directement à la construction. Selon le grade de technicité de l'entreprise, le personnel productif représente de 70 à 90 % du total du personnel.

- Dans chaque branche professionnelle du bâtiment et des Travaux Publics la main-d'œuvre est classée selon des critères de formation ou d'aptitude en :
	- Ouvrier manœuvre : qui exécute les travaux sans responsabilité et les tâches auxiliaires.
	- Ouvrier spécialisé : qui exécute les travaux d'adaptation rapide, après mise au courant sommaire.
	- Ouvrier qualifié: qui a une bonne connaissance professionnelle et qui est spécialisé sur un métier.
	- Ouvrier hautement qualifié : qui peut exécuter les travaux délicats.

- Chef d'équipe : qui maîtrise du métier et peut conduire une équipe suivant directives d'agent de maîtrise.

#### Classification du personnel non-productif

Les employés, les techniciens et les agents de maîtrise sont également répertories en fonction de différents domaines d'activités en :

- métreur et aide métreur.
	- dessinateur,
	- pointeur / magasiner,
	- employés administratifs,
	- aide comptable,
	- chef chantier,
	- chef mécanique,
	- aide conducteur travaux, etc.

 Au-dessus des employés et techniciens, les ingénieurs assimilés et cadre forment la dernière catégorie du personnel également classe e, fonction de sa formation, de ses aptitudes et de son rang dans l'entreprise.

 Alors, l'ensemble du personnel peut être classé d'une manière générale en deux niveaux :

- le niveau supérieur pour les ingénieurs et cadres,
- le niveau E.T.A.M. (employé, technicien et AM)
- $\bullet$  On peut représenter graphique cette structure comme en schéma N° 8 :

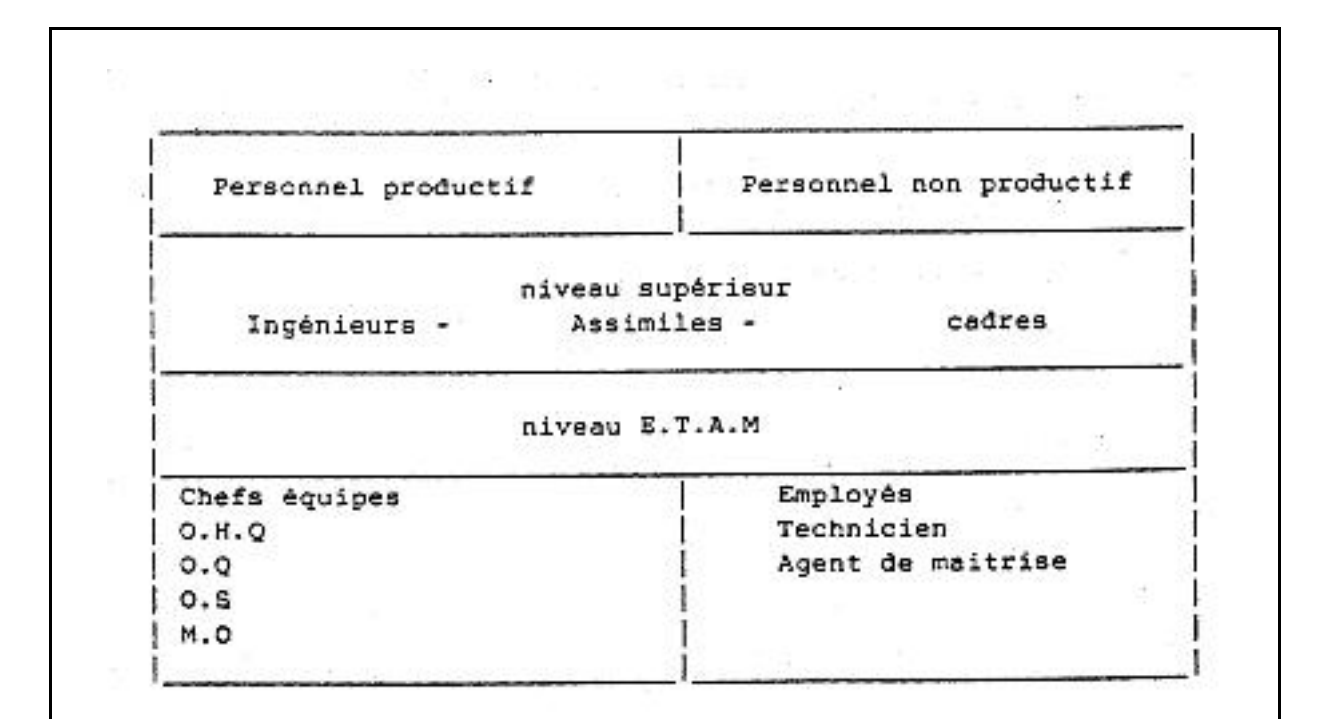

### I. G. LES COMPARTIMENTS D'UNE ENTREPRISE T.P.

- a) La direction technique est la partie de l'entreprise qui s'occupe du personnel productif et qui est dirigée par le directeur technique.
- a.1. Bureau des études : est chargée avec la préparation des travaux du point de vue : plans d'exécution, cahiers des charges, planning des travaux, les avises nécessaires, etc.

 A la fois ce bureau est l'interface entre l'entreprise et le client pendant tout le processus de la réalisation d'ouvrage.

- a.2. Bureau des travaux : est chargée avec le suivi direct de la réalisation D'ouvrage et il contient : les conducteurs de travaux, le contrôle technique, les laboratoires d'essais, les topométres, etc.
- a.3. Bureau du matériel : est chargée d'assurer les moyens nécessaires pour la mise en œuvre de travaux. Ici on trouve le chef mécanicien, le chef d'atelier d'entretien engins, le planificateur et le pointeur des outillages.
- a.4. Les services annexes : peuvent être des ateliers des préfabriquées en béton, des ferraillages, station de préparer du béton, carrières, etc.
- a.5. Les chantiers : sont les plus importants parties de l'entreprise, parce'que ici sont réalisé les ouvrages qui représentent la production de

l'entreprise.

 Sur chantier nous pouvons trouver toujours : le chef de chantier, les agents de maîtrise, les chefs des équipes, les sous-traitants, et les ouvriers. A la cause de son rôle très important pour la l'activité et même pour la vie de l'entreprise, les chantiers doivent être toujours dans le centre d'attention de tous les autres compartiments.

- b) La direction administrative est la partie de l'entreprise qui travaille avec le personnel non productif, mais qui contribue aussi à la bonne déroulement de l'activité per ensemble et qui est dirigée par le directeur administratif.
- b.1. Le service financier : s'occupe de toutes les transactions financières de l'entreprise, comme : encaissements, payements, virements, les impôts, les salaires, etc. Il est dirigé d'habitude d'un directeur financier.
- b.2. Le service comptabilité : s'occupe de la gestion comptable de l'activité de l'entreprise. Ici est fait l'analyse sur les comptes analytiques, les bilans financiers, les pronostics, les plans de développement, etc.
- b.3. Le service achats : s'occupe de tous les achats de biens nécessaires pour l'activité de l'entreprise : matériaux, outillages, engins, carburants, lubrifiants, outils, équipements, matériels, terrains, bâtiments, etc.
- b.4. Le secrétariat : qui est une partie important de l'entreprise et s'occupe de : courrier, archive, assurances, renseignements, sécurité, réunions, etc.

# I.H. LES ATELIERS D'UNE ENTREPRISE DE T.P.

#### a) Stations centralisées du béton et mortier

Pour une entreprise de T.P. est rationnelle de se préparer les nécessaires du béton et mortier en stations centralisées à la cause des suivantes raisons :

- la qualité de ces produits peut être bien maîtrisée comme ça,
- la livraison des matériaux pour chaque chantier peur être planifiée,
- le rendement de cette activité est très bien valorisé,
- le dégrée d'utilisation des outillages est plus haute,
- le prix du coût pour ces produits est bien réduit,
- donne la possibilité de spécialiser pour le personnel,
- assure les quantités nécessaires de ces matériaux sans dépende de l'autres foumisseurs.
- peuvent être mêmes sources de production si on vende ces produits aux autres entreprises, etc.

 Pour déterminer les quantités nécessaires des bétons et mortiers on doit cumuler les quantitatifs des matériaux de tous les chantiers de l'entreprise. Cette opération sera effectuée par le bureau d'étude et avec ces quantités (P) se faite la dimensionnement du numéro des outillages nécessaires pour pouvoir assurer les besoins des matériaux, avec la suivante relation du calcul :

$$
n=\frac{P}{\beta \rho s}; \qquad s=\frac{3\,600^{\prime\prime}}{t^{\prime\prime}};
$$

Dans cette relation on trouve :

n = le numéro des outillages nécessaires, en unités,

 $\beta$  = est un coefficient d'utilisation du temps de production / jours du travail, et qui par rapport de la pause du midi a des valeurs de 0,7…. 0,9 ;

 $p = e$ st la capacité de production d'un outillage en m<sup>3</sup>/ charge,

 s = le numéro des charges qui un outillage peut le faire dans une heure, t'' = le temps d'une charge,

P = la quantité du matériau (béton ou mortier) nécessaire,

 D'habitude la capacité d'une station centralisée est faite sur longs termes, et alors quand on veut déterminer cette capacité on doit compter les nécessaires du béton et mortier pour une année par exemple (Q), et sera utilisée la relation de calcul suivant :

$$
P = \frac{Q}{h(h_1Z_v + h_2Z_i)} \,\mathrm{[m^3]}
$$

Dans cette relation :

**P** = la capacité de production de la station centralisée, en m<sup>3</sup>/h;  $Q =$  la quantité du béton (ou mortier) nécessaire per année, en m<sup>3</sup>; h= le numéro des heures par change,

 $k_1$ ,  $k_2$  = le numéro des changes par jours de travail (l'été et l'hiver),

 $Z_v$ ,  $Z_i$  = le numéro des jours de travail per l'été (200) et per l'hiver (100),

 Après ça on doit déterminer la surface nécessaire pour les dépôts de matériaux : ciment, sables, granulats, etc. avec les suivantes relations de calcul :

$$
q=\alpha\frac{a}{T}
$$

où on trouve :

- q = la réserve journalière pour chaques matériaux, en mc, ou to,
- a = le nécessaire annuel, en même unités du mesure,
- $T =$  le numéro total des jours du travail per année,
- $\alpha$  = un coefficient pour les pertes des matériaux pendants les opérations des charges, décharges, transports, etc.
- Avec cette quantité journalière on peut déterminer la quantité totale pour chaque matériau :

$$
P = q \times n \times K
$$
 où on trouve :

 $P =$  la quantité totale de matériau qui on doit le déposait,

q = la réserve journalière qui a était déterminée au précédente,

n = la norme du stockage du matériau,

*Résumé de Théorie et* 

*Guide de travaux pratiques MODULE N° 19: LES ENTREPRISES DES TRAVAUX PUBLICS* 

K = un coefficient de neuniformité de consume du matériau, et qui a valeurs de 1,5 ….. 2,0

 Maintenant on peut déterminer la surface nécessaire pour chaque dépôt, avec une relation du calcul comme ça :

$$
S = \beta \frac{P}{\rho} \text{ [m$^3]}
$$

où on trouve :

- S = la surface nécessaire d'un dépôt,
- P = la quantité totale d'un matériau qui on doit le déposait,
- $p =$  la quantité du ce matériau qui peut être déposait sur un m<sup>2</sup>,
- $\beta$  = un coefficient pour majorer la surface par rapport des espacés nécessaires pour la circulation et accès, qui a valeurs de 1,2 à 1,7.
- A départ de ça on doit déterminer aussi la longueur d'espacer nécessaire pour décharger les matériaux, avec la relation suivant :

$$
L = \gamma n l_1 + (n-1) l_2 \qquad [m]
$$

où on trouve :

L = la longueur nécessaire pour décharger,

- n = le numéro des unités du transport qui décharge à la fois,
- $I_1$  = la longueur d'une unité du transport,
- $I_2$  = la distance nécessaire entre deux unités du transport,
- $\gamma$  = un coefficient de neuniformité des matériaux, qui est de 1,3 à 1,5.
- Il faut remarquer que même relations de calcul seront utiliser et pour dimensionner une station centralisée pour la préparation des mixtures asphaltiques ou bitumineux pour les couches de surface de la routes.

#### b) Atelier centralisé pour façonnage des ferraillages

 L'activité de préparer des ferraillages est mieux d'être aussi prévue dans un atelier centralisé, à la cause des suivantes raisons :

- ici se peut utiliser des outillages pour préparer le fer à béton (tendu, coupé) de grande capacité et avec un bon rendement,
- également ici se peut utiliser des outillages pour tordue, façonner et souder les armatures.
- ces activités peuvent être bien contrôles et vérifiés comme ça,
- il y a la possibilité de qualifiés des bons ouvriers sur place, etc.

 Dans ce cas pour dimensionner la surface nécessaire pour un tel atelier on doit utiliser une relation de calcul comme ça :

$$
S = \frac{QKq_1b_1f_1}{t_{g_1}} + \frac{QKq_1b_2f_2}{t_{g_1}} + S_1 \quad [m^2]
$$

Dans cet relation ont:

- S = la surface nécessaire pour l'atelier,
- Q = la quantité totale des ferraillages, en tonne,
- $K =$  un coefficient qui exprime quel pourcentage du  $Q$  on doit le faire en atelier,
- $q_1$  = un coefficient qui exprime quel pourcentage du Q on doit le faire mannuel,
- $q_2$  = idem, mécanisée,
- $b_1$  = le numéro de heures/homme pour un tonne de ferraillage réalisé mannuel,
- $b<sub>2</sub> = idem$ , mécanisée,
- $f_1$  = 10 m<sup>2</sup>, la surface nécessaire pour travailler pour un homme,
- $f<sub>2</sub>$  = 16 m<sup>2</sup>, la surface nécessaire pour un outillage,
- $g_1$  = 2.200 heures X homme / année, le numéro des heures qui doit travailler un homme pendant d'une année,
- $g<sub>2</sub>$  = le numéro des heures qui doit travailler un outillage dans une année,
- t = la période d'exécution d'ouvrage après le planning de travaux,
- $S_1$  = la surface nécessaire pour l'autres outils: de 6.0 à 12.0 m<sup>2</sup>.

 Il fuat mentionner que pour dimensionner la surface des dépôts des matéraux nécessaires pour ce atelier on utilise le relations utilise dans le cas de station centralisée du béton et mortier.

 A la même manière on peut procéder et pour dimensionner un atelier de menuiserie, de préfabriquées en béton, etc.

# I.I. LA FISCALITE D'UNE ENTREPRISE DE T.P.

#### a) Les taxes sur salaire

- Pour chaque employé, à départ de salaire qui remunére le travaille effectif s'ajoutent les primes et les indemnites diverses, telles que celles de rendement, de déplacement, de travaux penibles, etc.
- Les primes peuvent avoir un caractère :

Discrétionnaire ou relatif et alors elles correspondent à une incitation pour obtenir un travail soigné et un bon rendement, dans ce cas l'employeur luimême qui les détermine selon ses règles propres ;

Réglementaire et s'appliquent obligatoirement à tous les entreprises, comme sont : les heures supplémentaires, les jours féries, le transport, etc.

- Les charges sociales correspondent aux diverses cotisations exprimes en % sur le salaire que l'entreprise en tant que l'employeur est tenu de verser à différente caisse sociale.
- Pour les travaux Publics les charges sociales sont à tour de 41 % et sont composées par :
	- l'assurance maladie,
	- accidente de travail,
	- allocations familiales,
	- congés payés,

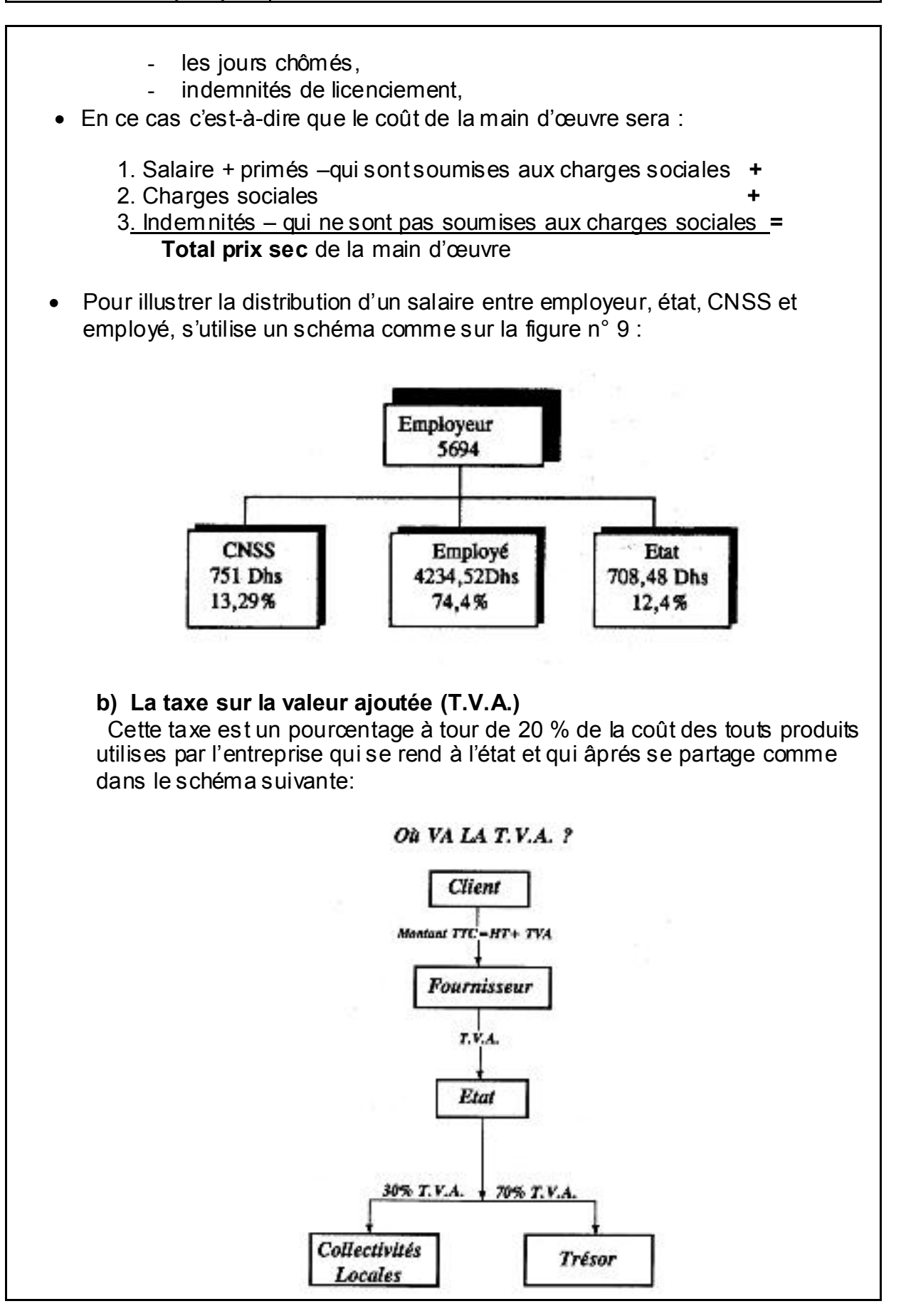

# II. EPREUVE DU FIN DE FORMATION

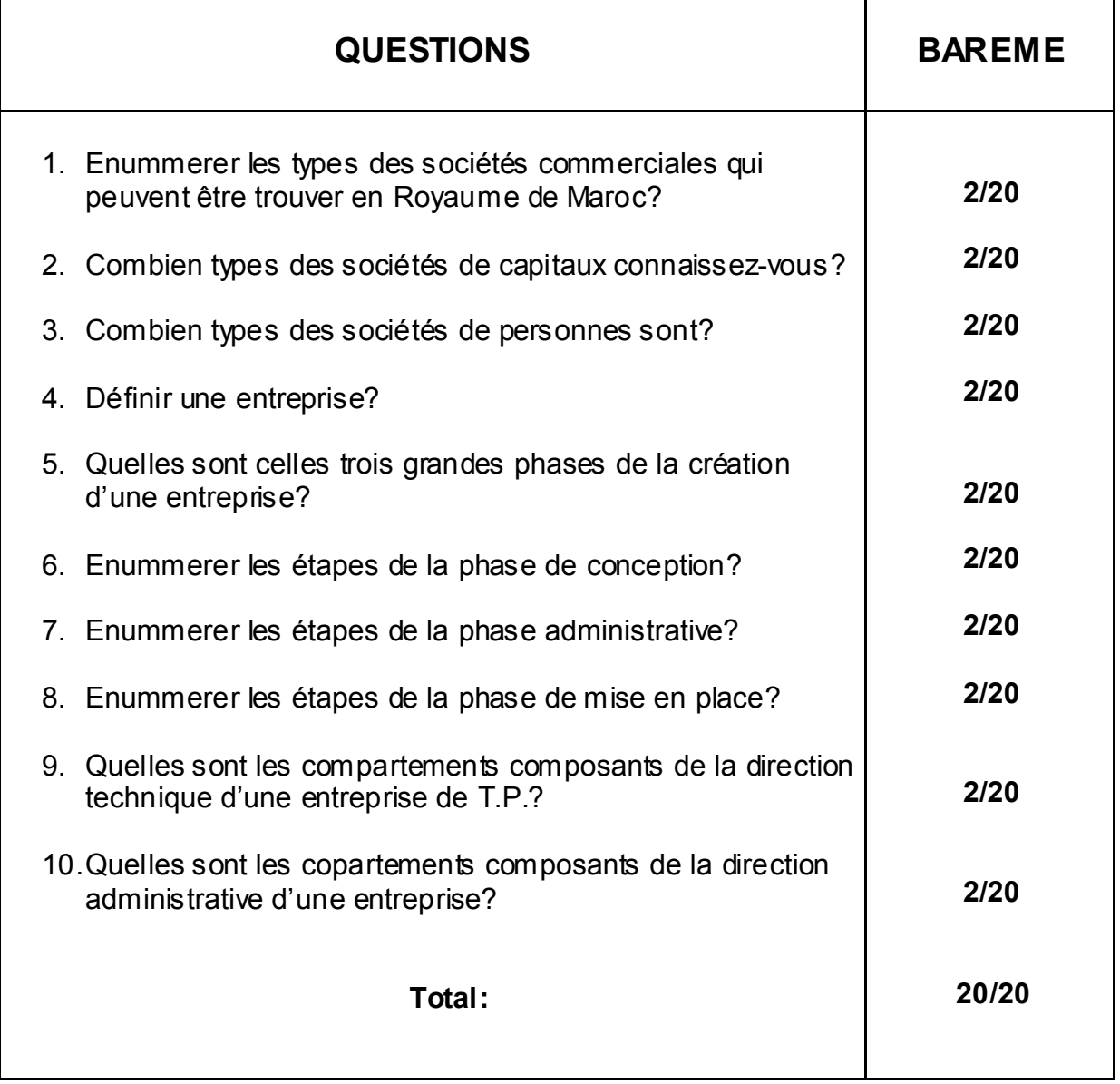

# **CORRIGER**

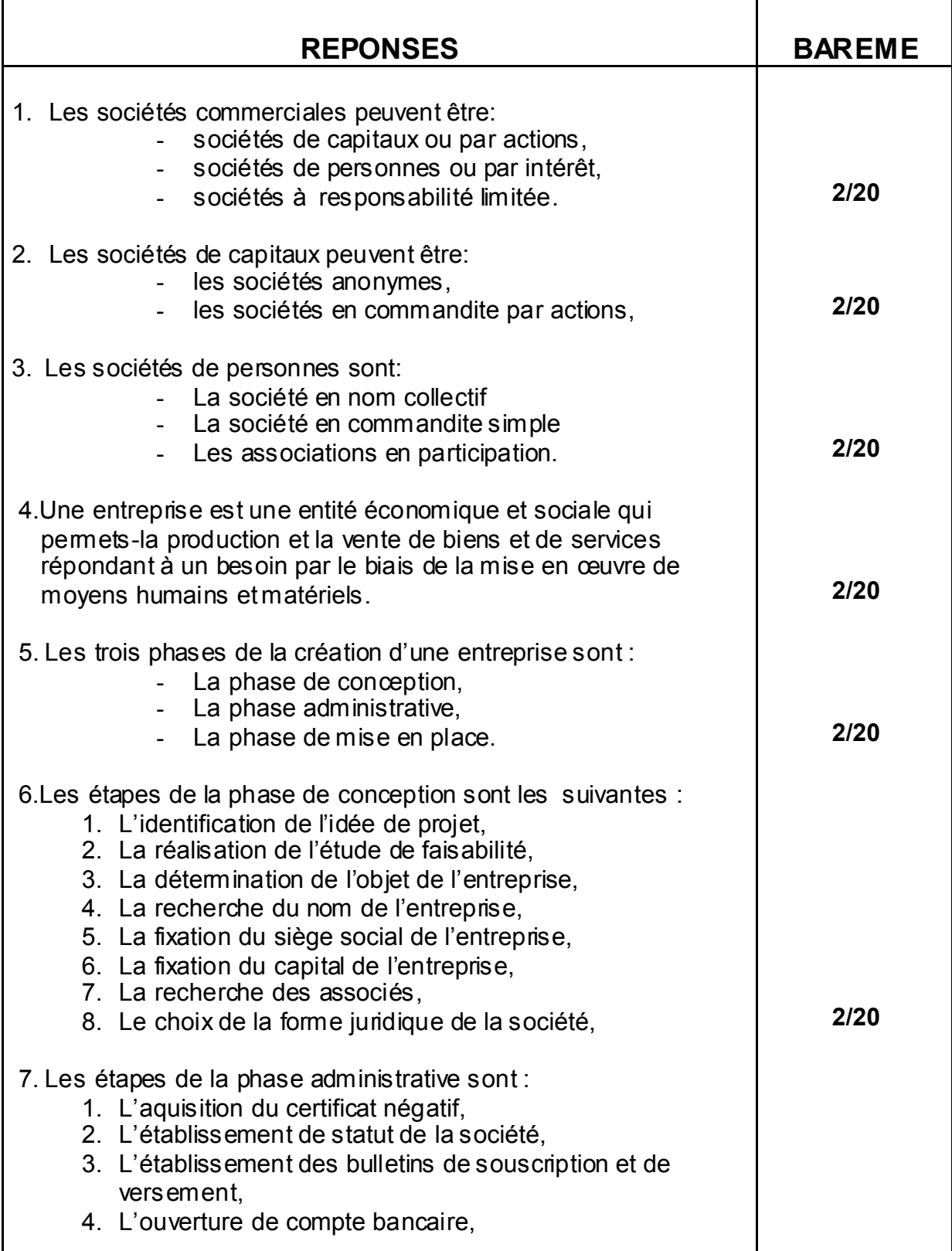

*Résumé de Théorie et* 

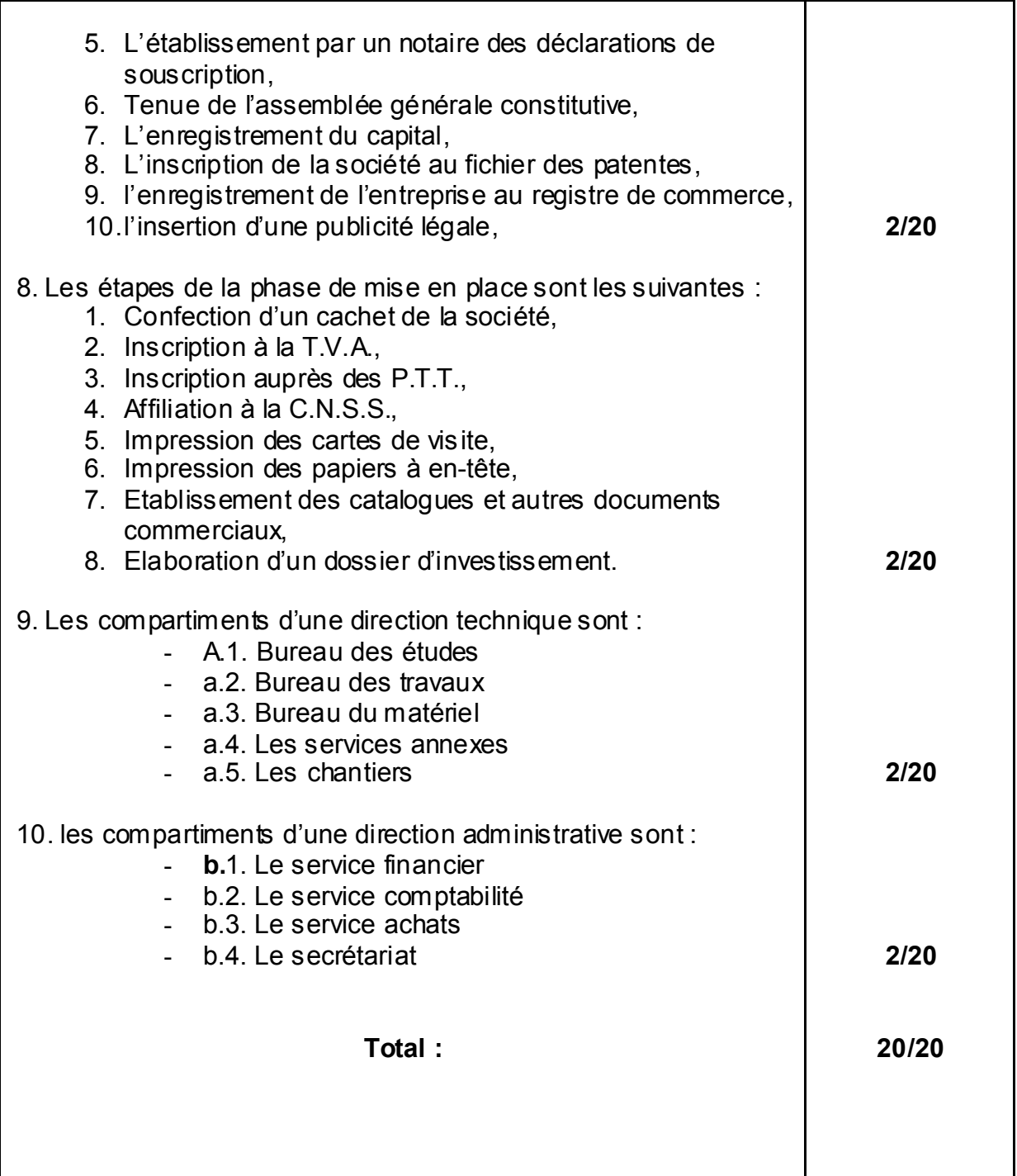

# III. LA LISTE BIBLIOGRAPHIQUE

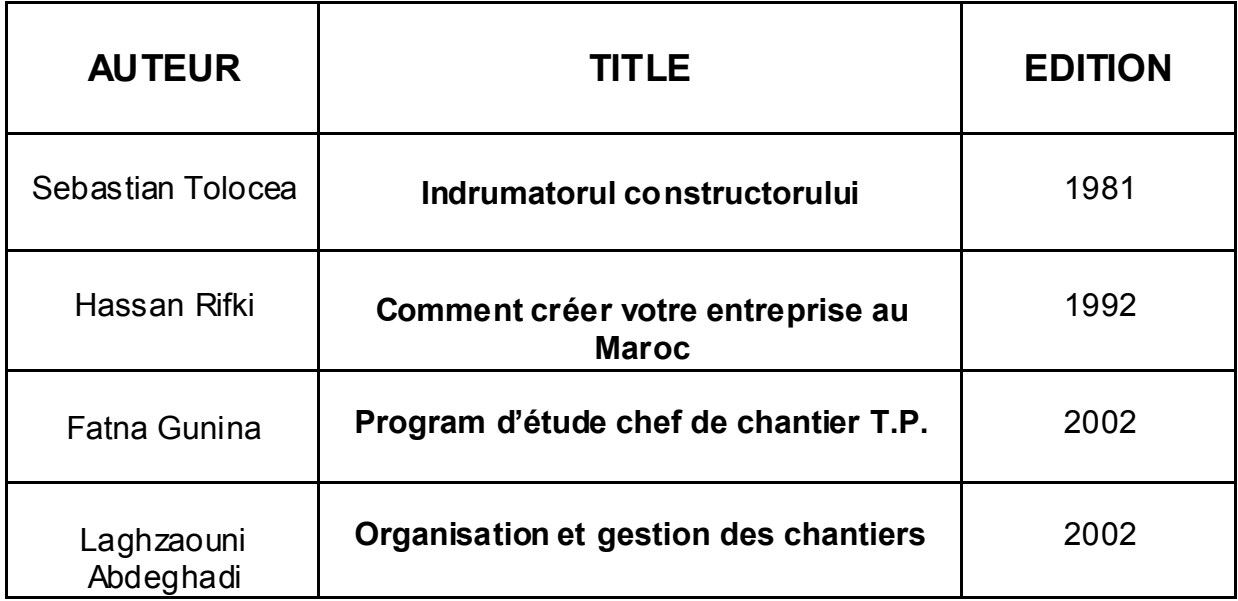